N .こ

 $\blacksquare$ 

GR

## **Fatih Abut**

## Messen von Internet-Bandbreite. Metriken, **Methoden und Tools**

Packet Pair, Pathchar, Self Loading of Periodic Streams (SLoPS) und Throughput

**Masterarbeit** 

# **BEI GRIN MACHT SICH IHR WISSEN BEZAHLT**

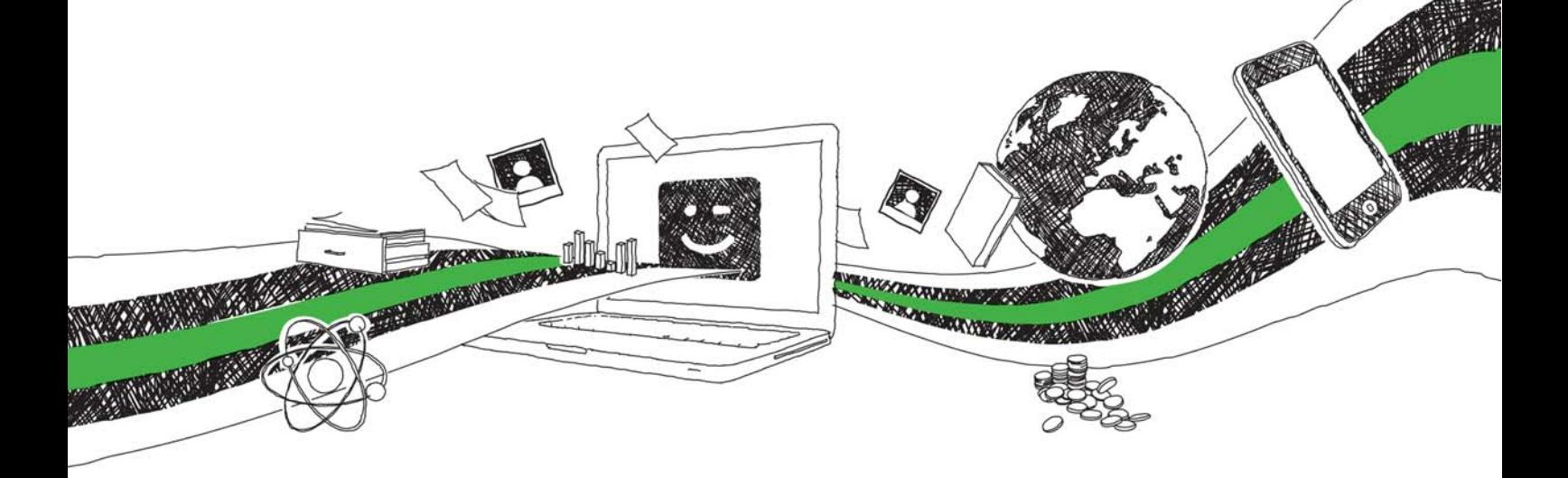

- Wir veröffentlichen Ihre Hausarbeit, Bachelor- und Masterarbeit
- Ihr eigenes eBook und Buch weltweit in allen wichtigen Shops
- Verdienen Sie an jedem Verkauf

## Jetzt bei www.GRIN.com hochladen und kostenlos publizieren

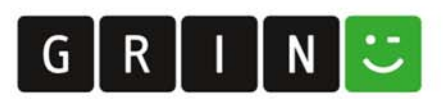

#### **Bibliografische Information der Deutschen Nationalbibliothek:**

Die Deutsche Bibliothek verzeichnet diese Publikation in der Deutschen Nationalbibliografie: detaillierte bibliografische Daten sind im Internet über http://dnb.dnb.de/abrufbar.

Dieses Werk sowie alle darin enthaltenen einzelnen Beiträge und Abbildungen sind urheberrechtlich geschützt. Jede Verwertung, die nicht ausdrücklich vom Urheberrechtsschutz zugelassen ist, bedarf der vorherigen Zustimmung des Verlages. Das gilt insbesondere für Vervielfältigungen, Bearbeitungen, Übersetzungen, Mikroverfilmungen, Auswertungen durch Datenbanken und für die Einspeicherung und Verarbeitung in elektronische Systeme. Alle Rechte, auch die des auszugsweisen Nachdrucks, der fotomechanischen Wiedergabe (einschließlich Mikrokopie) sowie der Auswertung durch Datenbanken oder ähnliche Einrichtungen, vorbehalten.

#### Impressum:

Copyright © 2010 GRIN Verlag ISBN: 9783668032323

Dieses Buch bei GRIN:

### Messen von Internet-Bandbreite. Metriken, Methoden und Tools

Packet Pair, Pathchar, Self Loading of Periodic Streams (SLoPS) und **Throughput** 

#### **GRIN - Your knowledge has value**

Der GRIN Verlag publiziert seit 1998 wissenschaftliche Arbeiten von Studenten, Hochschullehrern und anderen Akademikern als eBook und gedrucktes Buch. Die Verlagswebsite www.grin.com ist die ideale Plattform zur Veröffentlichung von Hausarbeiten, Abschlussarbeiten, wissenschaftlichen Aufsätzen, Dissertationen und Fachbüchern.

#### **Besuchen Sie uns im Internet:**

http://www.grin.com/ http://www.facebook.com/grincom http://www.twitter.com/grin\_com

Hochschule Bonn-Rhein-Sieg University of Applied Science

**Fachbereich Informatik Master of Computer Science** 

## Messen von Internet-Bandbreite: Metriken, Methoden und Tools

Masterarbeit

von

**Fatih Abut** 

Eingereicht am: 16.09.2010

## **Abstract**

Für viele verschiedene Anwendungen ist die Information über die Bandbreite der verwendeten Verbindung sehr nützlich. Ausreichende Netzwerk-Bandbreite ist wichtig, um eine bessere Performance des Netzes bzw. der Internet-Applikationen zu erhalten. Im Rahmen dieser Arbeit werden insgesamt vier verschiedene Methoden zur Messung der Internet-Bandbreite beschrieben: Packet Pair, Pathchar, SLoPS und Throughput. Zu jeder Messmethode werden entsprechende Tools vorgestellt und anschließend experimentell evaluiert.

## Inhaltsverzeichnis

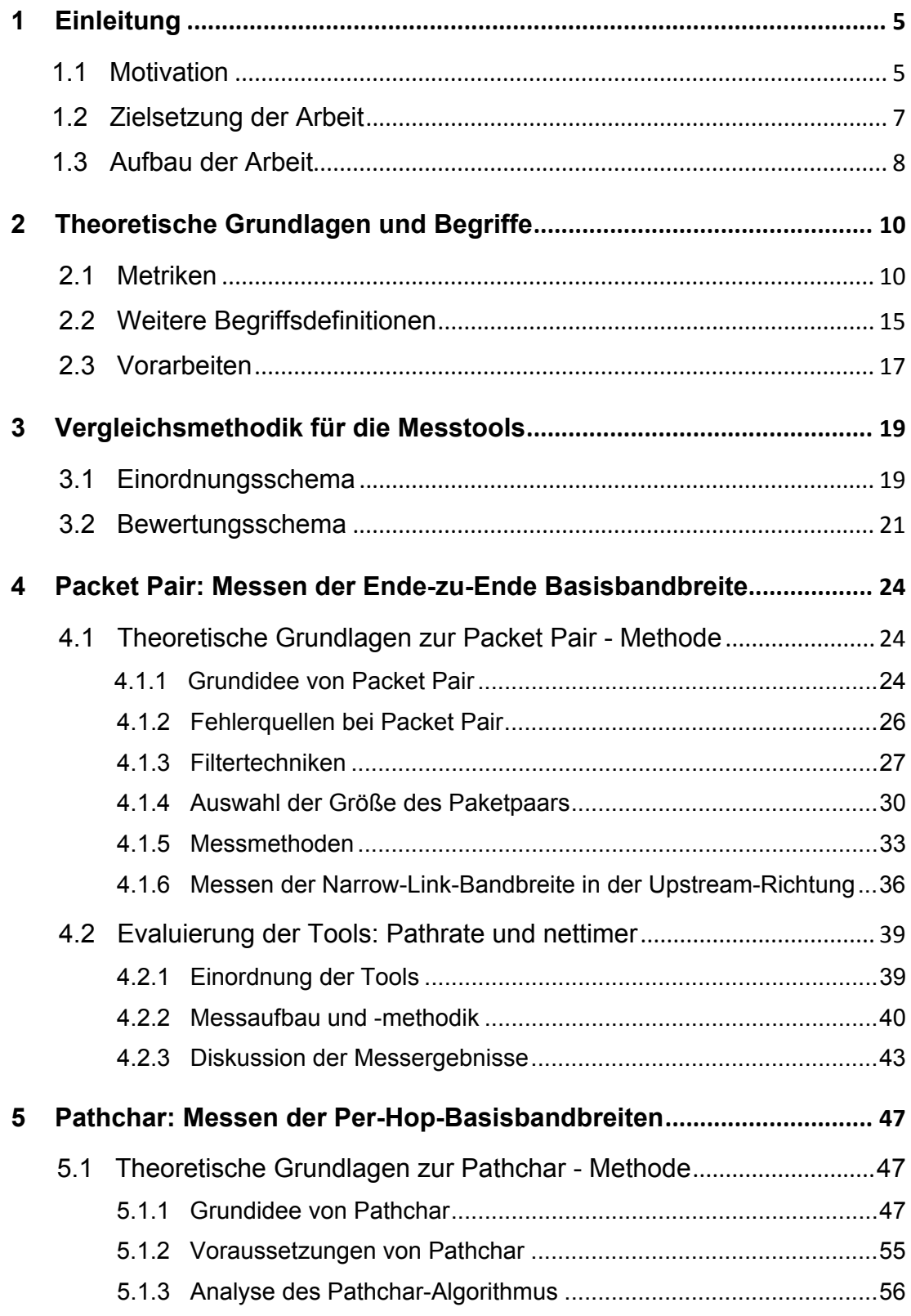

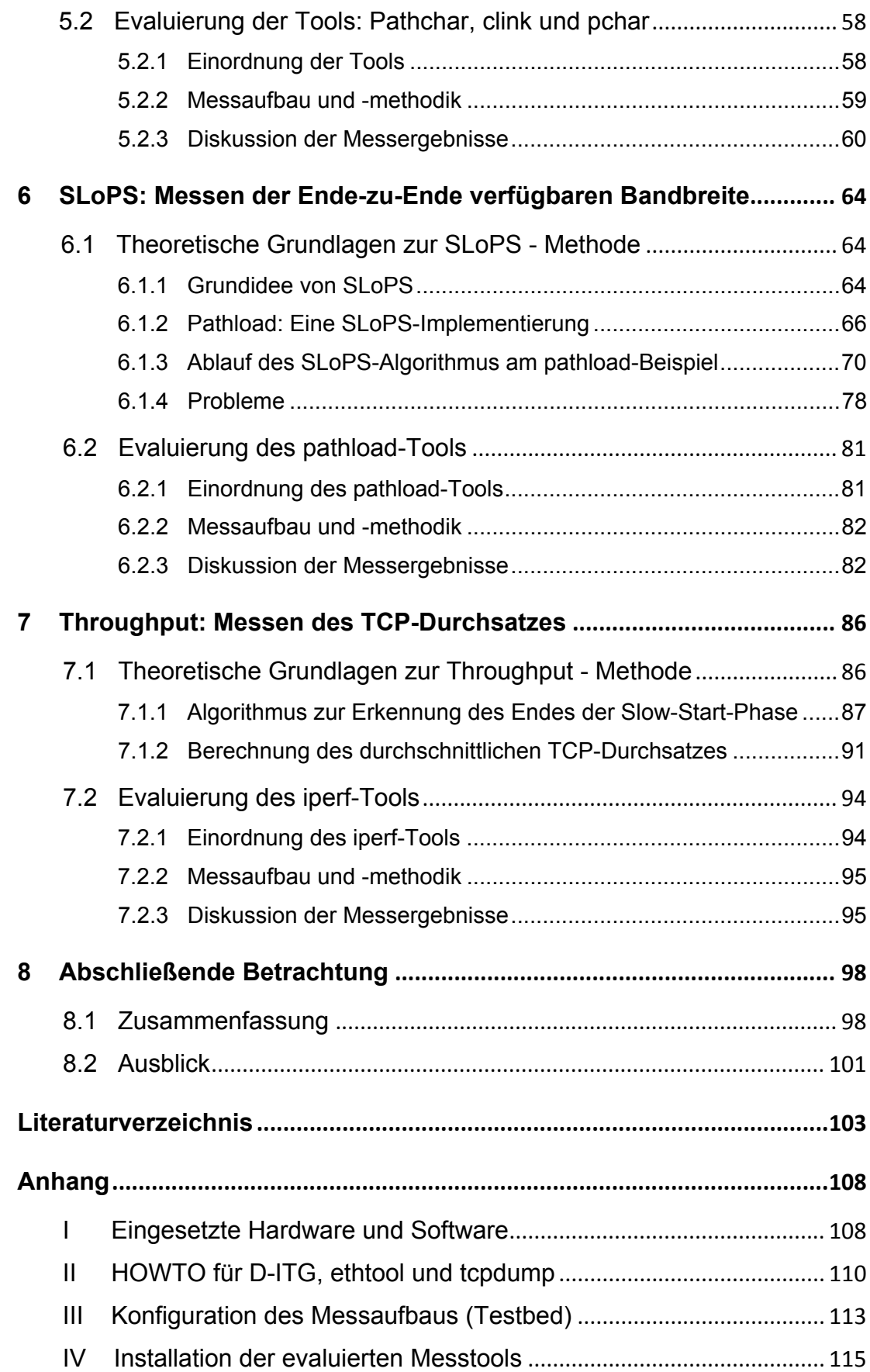

## 1 Einleitung

#### **1.1 Motivation**

Neben den Parametern Verzögerungszeit und Verfügbarkeit für die Internetgualität ist die Bandbreite eine entscheidende Größe. Im Bereich der digitalen Telekommunikation wird unter dem Begriff »Bandbreite« die Menge an Daten verstanden, die pro Zeiteinheit über eine Verbindung übermittelt werden können. Die Bandbreite wird in der Einheit Bit pro Sekunde (Bit/s) oder Vielfachen davon, wie zum Beispiel Mb/s, angeben. Die einfachste Möglichkeit zur Messung der Bandbreite besteht darin, an einen Zielrechner eine bestimmte Datenmenge zu versenden und die dazu benötigte Übertragungsdauer zu ermitteln. Die Bandbreite ergibt sich somit aus der **Division** dieser übertragenen Datenmenge durch ihre benötigte Übertragungsdauer. Braucht man z.B. für die Übertragung von 500 MB vom Sender zum Empfänger insgesamt 40 Sekunden, so ergibt sich daraus für diesen Pfad eine Bandbreite von 100 Mb/s. Der Nachteil dieser Vorgehensweise ist jedoch, dass das Netz durch diesen aktiv generierten Verkehr solange belastet wird, bis die Übertragung von 500 MB vollständig abgeschlossen ist. Ein weiterer wichtiger Nachteil besteht darin, dass diese Vorgehensweise nur den durchschnittlich erreichten Durchsatz der verwendeten Verbindung ermittelt. Die Messung weiterer Metriken wie z.B. die verfügbare Bandbreite oder die "Bottleneck"-Bandbreite ist somit mit dieser Vorgehensweise nicht möglich.

Für viele verschiedene Anwendungen ist die Information über die Bandbreite der verwendeten Verbindung sehr wichtig. Überträgt eine Anwendung seine Daten schneller als die Bandbreite, die im Netz zur Verfügung steht. verursacht sie Überlast und Paketverluste, sodass kein effizienter Datenaustausch stattfindet. Nutzt dagegen die Anwendung die zur Verfügung stehende Bandbreite nicht optimal aus, kann dadurch die Performance dieser Anwendung negativ beeinflusst werden. Daher ist die Kenntnis der Bandbreite für Anwendungen, die eine hohe Bandbreite benötigen (z.B. Streaming-Server, IPTV, Peer-to-Peer und VoIP-Anwendungen) von sehr großer Bedeutung.

Bestimmte Algorithmen zur Bandbreitenmessung können dazu benutzt werden, um in einem Netz den Engpass (bzw. Flaschenhals) aufzuspüren. Wird ein Engpass in einem Netz lokalisiert, kann diese Verbindung ersetzt oder umgangen werden, um eine bessere Gesamt-Performance des Netzes zu erhalten.

Genaue und schnell durchgeführte Bandbreitenmessungen können auch im Bereich des Mobile Computing nützlich sein. Heutige mobile Geräte haben üblicherweise mehrere Netzwerkschnittstellen wie z.B. LAN- und WLAN-

Schnittstellen. Mit einem Verfahren zur Messung der Bandbreite könnte man die Netzwerkschnittstelle mit der höchsten verfügbaren Bandbreite automatisch auswählen, um insgesamt eine bessere Performance von Internet-Applikationen zu erreichen.

Eine andere Anwendung findet die Bandbreitenmessung bei der dynamischen Serverauswahl im Internet. Es kann durchaus vorkommen. dass eine anforderte Datei auf mehreren Servern zur Verfügung steht. Die Entscheidung, welcher Server momentan für die angeforderte Datei der Beste ist, könnte basierend auf der höchsten zur Verfügung stehenden Bandbreite getroffen werden.

Mit einem effizienten Verfahren zur Messung der Bandbreite ließe sich ebenfalls die Überlastkontrolle von TCP optimieren. Das Transportprotokoll TCP misst die Bandbreite des Netzes implizit, sodass die Daten, TCP-Segmente genannt, nicht schneller gesendet werden, als das Netz bzw. der Empfänger sie verarbeiten kann. Die implizite Messung der Bandbreite mittels TCP hat iedoch zwei wesentliche Nachteile:

TCP beginnt die Übertragung der Segmente mit einer sehr langsamen Übertragungsrate, die solange erhöht wird, bis mindestens eines dieser gesendeten Segmente verloren geht (Slow-Start-Phase). Segmentverluste weisen darauf hin, dass die maximale Übertragungsrate für diese aktuelle Verbindung erreicht wurde. **Die** Ermittlung dieser maximalen Übertragungsrate kann jedoch, wenn die Latenzzeit für die Strecke zwischen dem Sender und dem Empfänger zu groß ist (wie z.B. bei Satellitenverbindungen), viel Zeit beanspruchen. TCP braucht insgesamt O(log(Bandbreite)\*Latenz) Zeit, um die maximale Übertragungsrate zu erreichen<sup>1</sup>. In dieser Zeit wird die Bandbreite nicht effizient genutzt, da die Daten nicht direkt mit der optimalen Übertragungsrate transportiert werden.

Der zweite wesentliche Nachteil bei TCP besteht darin, dass der normale Netzverkehr durch das aktive Überlasten der TCP-Verbindung gestört wird. Folglicherweise kann der Durchsatz anderer Verbindungen beeinflusst werden, sodass es im Netz zu unverhältnismäßig langen Warteschlangenverzögerungen und gar zu Segmentverlusten kommen kann. Mit einer neuen Methode zur Messung der Bandbreite könnten diese Nachteile von TCP behoben werden.

Messung von Bandbreite ermöglicht die Überprüfung von sogenannten Service Level Agreements. In einem Service Level Agreement können zwischen dem Auftraggeber und dem Dienstleister bestimmte

 $<sup>1</sup>$  [Lai99], S, 2</sup>

Leistungsparameter wie z.B. die Bandbreite festgelegt werden. In so einem Fall müssen sowohl der Auftraggeber als auch der Dienstleister eine Möglichkeit haben, zu überprüfen, ob die im Vertrag vereinbarte Bandbreite auch eingehalten wird.

### 1.2 Zielsetzung der Arbeit

Zielsetzung der Arbeit besteht darin, Methoden zur Messung der Internet-Bandbreite zu beschreiben und deren Implementierungen in Bezug auf ihre Messgenauigkeit und Performance experimentell zu evaluieren. Es existieren verschiedene Methoden, mit deren Hilfe die Bandbreite gemessen werden kann. Die Abbildung 1.1 stellt sowohl die wichtigsten Methoden als auch die dazugehörigen Implementierungen je nach gemessener Metrik grafisch dar.

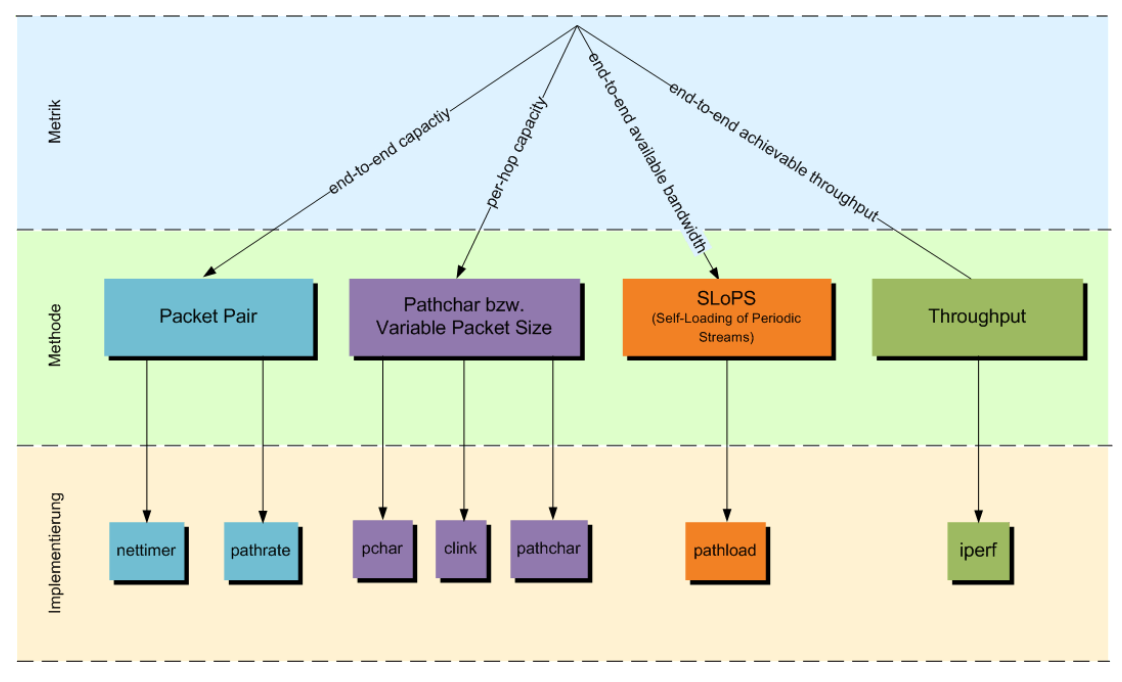

Abb. 1.1: Übersicht – Metriken, Methoden und Implementierungen (Quelle: Eigene Darstellung)

"Packet Pair" ermittelt die maximale Bandbreite des schwächsten Links auf dem gesamten Weg zwischen zwei Hosts. Diese Metrik wird als Ende-zu-Ende Basisbandbreite (eng. end-to-end capacity) bezeichnet. Zur Messung der Ende-zu-Ende Basisbandbreite sendet "Packet Pair" immer zwei Pakete direkt hintereinander, misst dann den vom Engpass verursachten Zeitunterschied der beiden Pakete und setzt diesen in Beziehung mit der Paketgröße. Die Tools pathrate und nettimer implementieren den "Packet Pair"-Ansatz.

"Pathchar" setzt die Round Trip Times von mehreren Paketen verschiedener Größe in Zusammenhang. Gemessen wird Basisbandbreite der einzelnen Hops im Pfad zum Empfänger (eng. per-hop capacity). Die Tools pathchar, clink und pchar implementieren den "Pathchar"-Ansatz.

Mithilfe der "SLoPS"-Methode lässt sich die Ende-zu-Ende verfügbare Bandbreite (eng. end-to-end available bandwidth) zwischen zwei Hosts ermitteln. Diese Methode basiert auf dem Ansatz der selbst erzeugten Überlastung. Der Sender schickt dem Empfänger eine Paketsequenz mit einer bestimmten Übertragungsrate, die iterativ erhöht wird, bis die Ende-zu-Ende verfügbare Bandbreite zwischen Sender und Empfänger überschritten Wenn die Übertragungsrate der Paketsequenz größer als die wird. verfügbare Bandbreite ist, neigen die Einwegeverzögerungen der gesendeten Paketsequenz zu einer Erhöhung. Darauf baut die Idee von SLoPS auf. Das Tool pathload implementiert den "SLoPS"-Ansatz.

"Throughput" setzt die gesendete Datenmenge zur benötigten Zeit in Beziehung, um daraus den durchschnittlichen TCP-Durchsatz zwischen zwei Hosts zu ermitteln (eng. end-to-end achievable throughput). Das Tool iperf implementiert den "Throughput"-Ansatz.

Im Rahmen dieser Arbeit werden sowohl die oben genannten Metriken (Basisbandbreite, verfügbare Bandbreite und Durchsatz) als auch die zur Messung dieser Metriken verwendeten Methoden beschrieben. Danach werden alle zu evaluierenden Tools je nach gemessener Metrik und verwendeter Methodik einheitlich klassifiziert. Durch Tests in der Laborumgebung werden für jede Implementierung Aussagen über ihre Messgenauigkeit und Performance getroffen. Die Performance-Analyse der zu evaluierenden Implementierungen umfasst unter anderem, wie lange eine Messung dauert und wie viel Messverkehr dabei generiert wird.

#### 1.3 Aufbau der Arbeit

Die Arbeit gliedert sich in fünf Hauptkapitel. In Kapitel 2 werden die drei zu messenden Metriken Basisbandbreite, verfügbare Bandbreite und Durchsatz sowie weitere wichtige Begriffe beschrieben, die für das Verständnis der folgenden Kapiteln notwendig sind.

In Kapitel 3 wird die Vergleichsmethodik beschrieben, die zur Evaluierung der einzelnen Tools verwendet wurde. Es werden die erarbeiteten Einordungs- und Bewertungskriterien vorgestellt, nach denen die einzelnen Tools einheitlich evaluiert werden.

In Kapitel 4 wird die Packet Pair-Methode erläutert, mit der die Ende-zu-Ende Basisbandbreite eines Pfades gemessen wird. Anschließend werden die